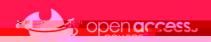

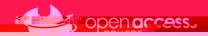

Install Office 365

Activate Office 365

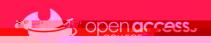